## Melhores momentos

# Filas

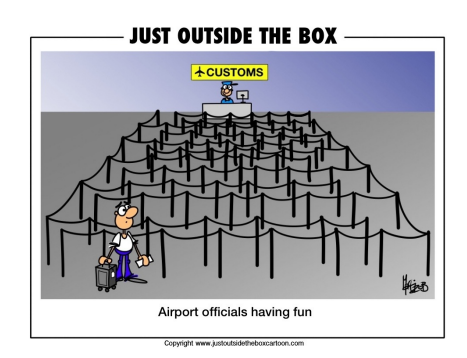

Fonte: http://justoutsidetheboxcartoon.com/ PF 5.1  $http://www.ime.usp.br/~pf/algoritmos/aulas/fila.html$  $(\Box \rightarrow \langle \Theta \rangle \rightarrow \Box \rightarrow \langle \exists \rangle)$ 

#### **ACTIVITY AT A DRAWING**

## Filas

AULA 14

Uma fila ( $=$ queue) é uma lista dinâmica em que todas as inserções são feitas em uma extremidade chamada de fim e todas as remoções são feitas na outra extremidade chamada de início.

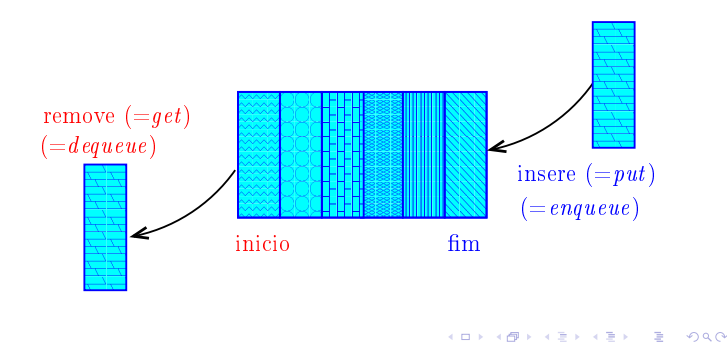

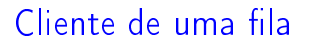

A função distancias usa uma fila através de uma  $interface (queueInit(), queuePut().$ Não sabemos como a fila está implementada e essa informação não interessa ao cliente

```
int *
distancias (int n, int **a, int c) {
  int *dist; /* dist[i] = dist. de c a
i*/int j;
```
# Filas

Assim, o primeiro objeto a ser removido de uma fila é o primeiro que foi inserido. Esta política de manipulação é conhecida pela sigla FIFO (=First In First Out)

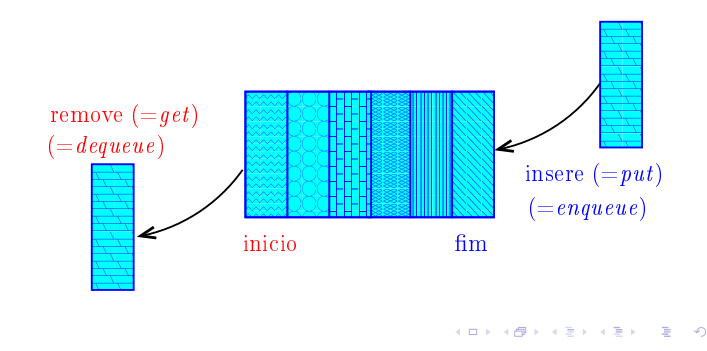

#### distancias

```
queueInit(n); /* inicialize a fila */
```

```
/* aloque vetor de distancias */
dist = mallocSafe(n * sizeof(int));
```
/\* inicialize o vetor de distancias \*/ for  $(j = 0; j < n; j++)$ dist $[i] = n$ ; /\* distancia n = infinito \*/  $dist[c] = 0;$ 

queuePut(c); /\* coloque c na fila \*/

#### distancias

```
while (!queueEmpty()) {
   int i = queueGet();
   int di = dist[i];for (j = 0; j < n; j++)if (a[i][j] == 1 \& dist[j] > di+1){
          dist[j] = di + 1;queuePut(j);
       }
 }
 queueFree();
 return dist;
}
```
# AULA 15

**CONTRACTOR** CRACK

# Implementações de filas

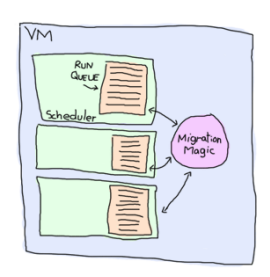

Fonte: http://learnyousomeerlang.com/

PF 5.3 http://www.ime.usp.br/~pf/algoritmos/aulas/fila.html

#### Filas em vetores

A fila será armazenada em um vetor q $[0 \t ... n-1]$ .

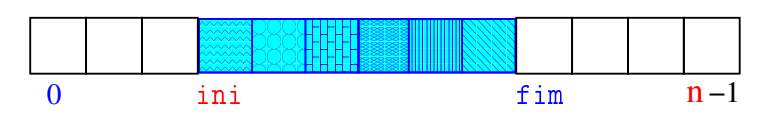

Para remover  $(=dequeue=get)$  um elemento faça

 $x = q$ [ini++];

que é equivalente a

 $x = q$ [ini]; ini  $+= 1;$ 

**INTERNATIONAL STATE** 

## Filas em vetores

A fila será armazenada em um vetor q $[0 \dots n-1]$ .

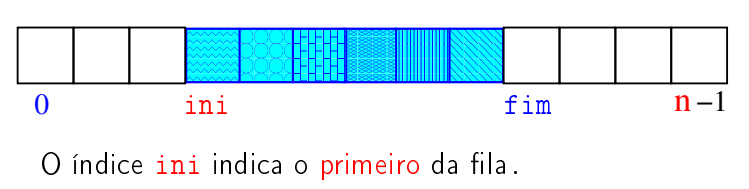

 $\Omega$  índice  $f$ im-1 indica o último da fila.

fim é a primeira posição vaga da fila.

A fila está vazia se "ini ==  $fim$ "

A fila está cheia se " $fim == n$ ".

#### Filas em vetores

A fila será armazenada em um vetor q $[0 \t ... n-1]$ .

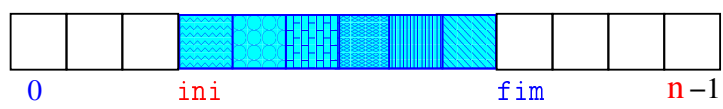

Para inserir ( $=$ queue=put) um elemento faça

 $q[fim++] = x;$ 

que é equivalente a

$$
q[fim] = x;
$$
  
 
$$
fim += 1;
$$

**KERK@RKERKER E 1990** 

```
Interface item.h
                                                                                Interface queue.h
                                                               /*
                                                                * queue.h
                                                                * INTERFACE: funcoes para manipular uma
/*
                                                                * fila
 * item.h
                                                                 */
 */
                                                               void queueInit(int);
typedef int Item;
                                                               int queueEmpty();
                                                               void queuePut(Item);
                                                               Item queueGet();
                                                               void queueFree();
                                                                                                  \mathcal{A} \otimes \mathcal{A} \rightarrow \mathcal{A} \otimes \mathcal{A} \rightarrow \mathcal{A} \otimes \mathcal{A} \rightarrow \mathcal{A} \otimes \mathcal{A} \otimes \mathcal{A}KOX KØX KEX KEX LE I 1990
            Implementação queue.c
                                                                            Implementação queue.c
                                                               void
                                                               queueInit(int n)
#include <stdlib.h>
                                                               \mathcal{L}#include <stdio.h>
                                                                  q = mallocSafe(n * sizeof(Item));
#include "item.h"
                                                                  ini = fin = 0;/*
                                                               }
* FILA: implementacao em vetor
*/
                                                               int
static Item *q;
                                                               queueEmpty()
static int ini;
                                                               \mathcal{L}static int fim;
                                                                  return ini == fim;
                                                               }
                                   KOX KOX KEX KEX E DAG
                                                                                                   KORK@RKERKER E DAG
            Implementação queue.c
                                                                            Implementação queue.c
void
queuePut(Item item)
{
                                                               void
  q[fim++] = item;queueFree()
}
                                                                {
                                                                  free(q);
Item
                                                               }queueGet()
{
  return q[ini++];
}
```

```
KOKK@KKEKKEK E 1990
```
# Filas em vetores circulares

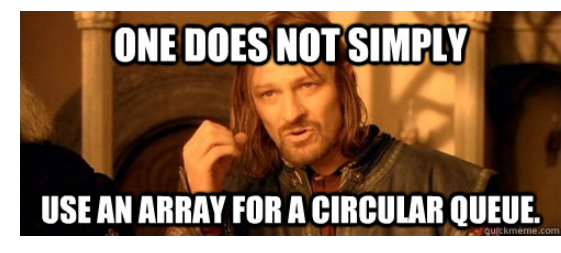

Fonte: http://www.quickmeme.com/

PF 5.1  $http://www.ime.usp.br/~pf/algoritmos/aulas/fila.html$ 

## Fila implementada circularemente em um

vetor

A fila será armazenada em um vetor q $[0 \t ... n-1]$ .

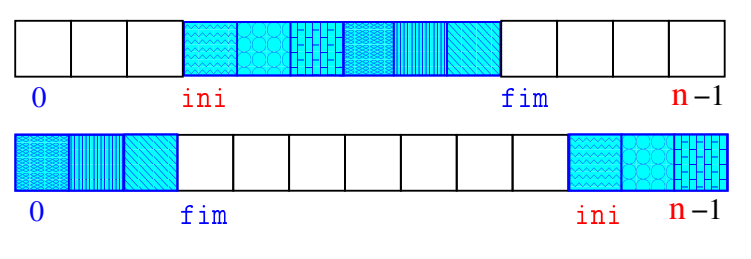

A fila está vazia se "ini ==  $fim$ "

A fila está cheia se " $fim+1 == ini$ " ou

"fim+1 ==  $n e_{in} = 0$ "

## Fila implementada circularemente em um

#### vetor

A fila será armazenada em um vetor  $q[0 \t ... n-1]$ .

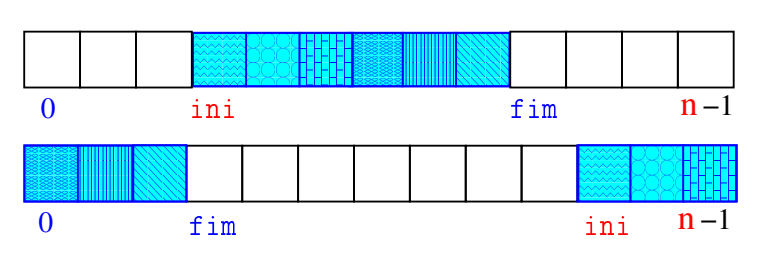

A posição fim sempre está desocupada

Isto é importante para distinguir fila vazia de cheia

# Fila implementada circularemente em um

vetor

A fila será armazenada em um vetor q $[0 \dots n-1]$ .

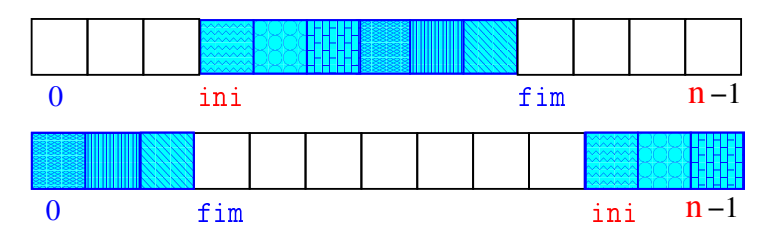

Temos que  $0 \leq \texttt{ini} < n$  e  $0 \leq \texttt{fin} < n$ 

Não supomos ini ≤ fim

O índice ini indica o primeiro da fila.

#### fim é a primeira posição vaga da la. Fila implementada circularemente em um

#### vetor

A fila será armazenada em um vetor q $[0 \t ... n-1]$ .

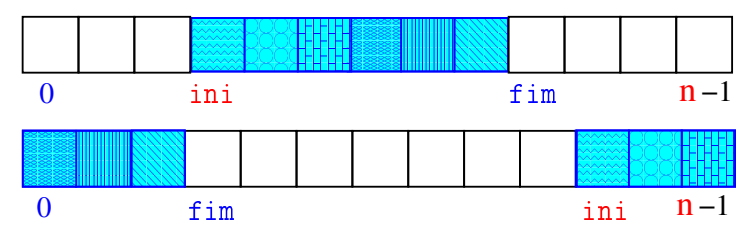

A fila está vazia se "ini ==  $fim$ "

A fila está cheia se " $(fim+1)$  % n == ini"

# Fila implementada circularemente em um

#### vetor

A fila será armazenada em um vetor q $[0 \t ... n-1]$ .

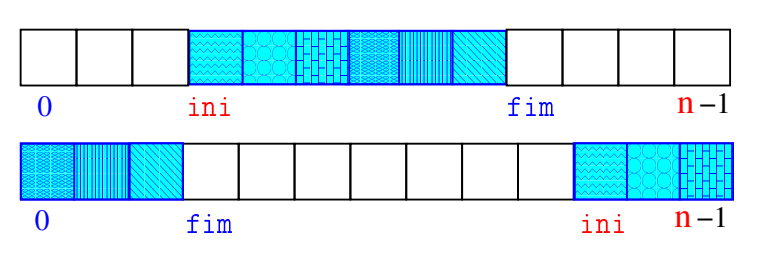

Para remover ( $=$ dequeue $=$ get) um elemento faça

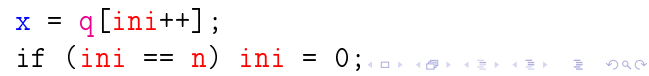

#### Uma implementação circular em um vetor

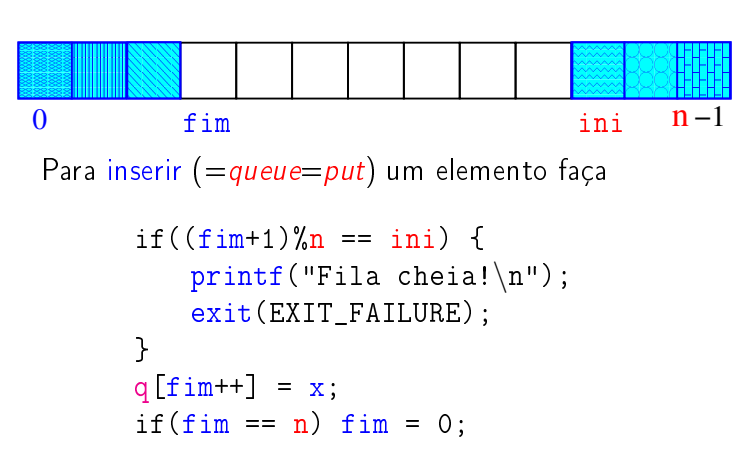

#### Interface item.h

```
/*
* item.h
 */
typedef int Item;
```
#### Interface queue.h

**HORROR REPORTED DE SONO** 

## Implementação queue.c

```
/*
 * queue.h
 * INTERFACE: funcoes para manipular uma
 * fila
 */
void queueInit(int);
int queueEmpty();
void queuePut(Item);
Item queueGet();
void queueFree();
                                                   #include <stdlib.h>
                                                   /*
                                                    */
```
#include <stdio.h> #include "item.h" \* FILA: implementacao em vetor static Item \*q; static int n;  $/*$  tamanho do vetor  $*/$ static int ini; static int fim;

**KERK GRANDER KERK EI 1990** 

Implementação queue.c

```
void
queueInit(int N)
{
  n = N + 1;q = mallocSafe(n * sizeof(Item));
  ini = fim = 0;}
int
queueEmpty()
{
  return ini == fim;
}
```
Implementação queue.c

```
void
queuePut(Item item)
\mathcal{L}if ((fin+1)\%n == ini) {
      printf("Fila vai transbordar!\n");
      exit(EXIT_FAILURE);
  }
  q[fim++] = item;if (fim == n) fin == 0;
}
```
**KOKK@KKEKKEK E 1990** 

**HER KORK KER KER TE I 1990** 

Implementação queue.c

```
Item
queueGet()
{
  int i = ini;
  ini = (ini + 1) % n;
  return q[i];
}
void
queueFree()
\left\{ \right.free(q);
}
```
# Fila implementada em uma lista encadeada

A fila será armazenada em uma lista encadeada.

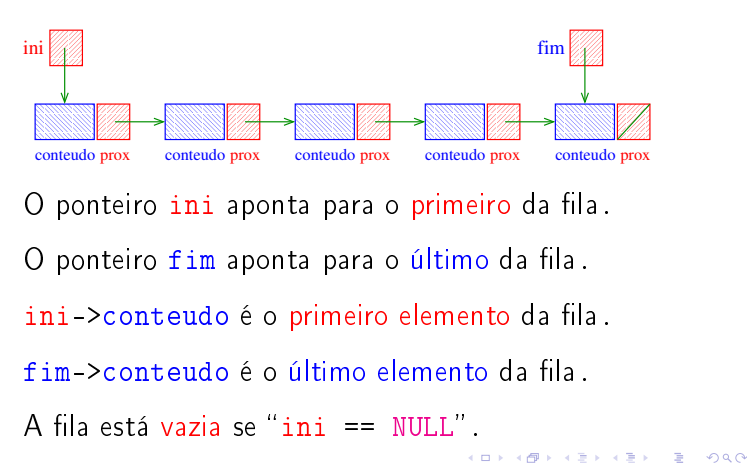

Implementação queue.c

```
static Link
new(Item item, Link prox)
{
  Link p = mallocSafe(sizeof *p);p->conteudo = item;
  p->prox = prox;
  return p;
}
```
# Filas em listas encadeadas

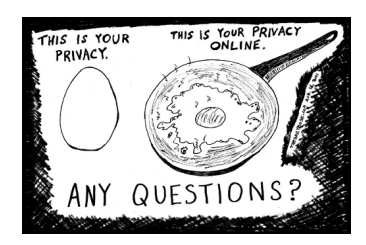

Fonte: https://funnyjokesandlaughs.wordpress.com/

PF 5.1  $http://www.ime.usp.br/~pf/algorithms/aulas/fila.html$ 

Implementação queue.c

```
#include <stdlib.h>
#include <stdio.h>
#include "item.h"
/*
* FILA: uma implementacao em lista
 * encadeada
 */
typedef struct queueNode* Link;
struct queueNode {
  Item conteudo;
  Link prox;
};
static Link ini, fim;
                              AD FREEZIAL EN ARCHITECTS
```
Implementação queue.c

```
void
queueInit(int n)
{
  ini = NULL;
}
int
queueEmpty()
{
  return ini == fim == NULL;
}
```
**KOKK@KKEKKEK E DAG** 

**INTERNATIONAL STATE** 

**HORROR REPORT** 

**ADD AND A BOARD IN SHOP** 

Implementação queue.c

```
void
queuePut(Item item)
{
  if (ini == NULL)
  {
      ini = fim = new(item, NULL);return;
  }
  fim->prox = new(item, NULL);
  fim = fim-\text{prox};}
```
Implementação queue.c

```
Item
queueGet()
{
  Link p = ini;Item item = ini->conteudo;
  ini = ini->prox;
  free(p);
  return item;
}
```
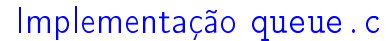

```
void
queueFree()
{
   while (ini != NULL)
   {
        Link t = \text{ini-}>\text{prox};free(ini);
        \text{ini} = \text{t};}
}
```
Filas em listas encadeadas com cabeça

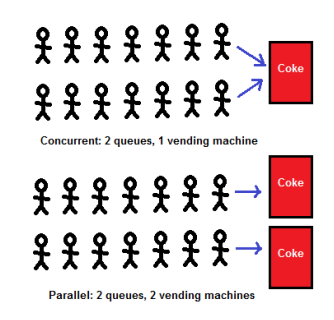

Fonte: http://yosefk.com/

PF 5.1  $http://www.ime.usp.br/~pf/algoritmos/aulas/fila.html$  $\mathcal{A} \otimes \mathcal{A} \otimes \mathcal{A} \otimes \mathcal{A} \otimes \mathcal{A} \otimes \mathcal{A} \otimes \mathcal{A} \otimes \mathcal{A} \otimes \mathcal{A}$ 

Fila implementada em uma lista com cabeça

A fila será armazenada em uma lista encadeada circular com cabeça.

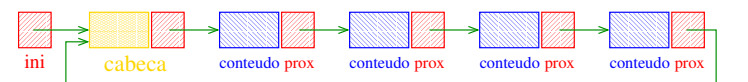

O ponteiro ini aponta para a cabeca da lista. ini->prox->conteudo é primeiro elemento da fila. A fila está vazia se "ini->prox == ini".

KORK@RKERKER E 1990

**KORK@RADRADR DE DRO** 

### Implementação queue.c

```
#include <stdlib.h>
#include <stdio.h>
#include "item.h"
/*
* FILA: uma implementacao em lista
 * encadeada circular com cabeca
 */
typedef struct queueNode* Link;
struct queueNode {
  Item conteudo;
  Link prox;
};
static Link ini;
```
.<br>네트 베이크 네트 베이크 네트 베이크 - 레이즈 - 레이즈 - 프레이크 - 프레이즈 - 프레이크 - 프레이크 - 프레이크 - 프레이크 - 프레이크

```
Implementação queue.c
```

```
void
queueInit(int n)
{
  ini = mallocSafe(sizeof *ini);
  ini->prox = ini;
}
```

```
int
queueEmpty()
{
  return ini->prox == ini;
}
```
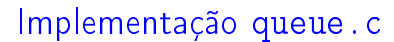

```
Item
queueGet()
{
  Link p = ini->prox;
  Item item = p->conteudo;
  ini->prox = p->prox;
  free(p);
  return item;
}
```
# FilaS em listaS encadeadaS

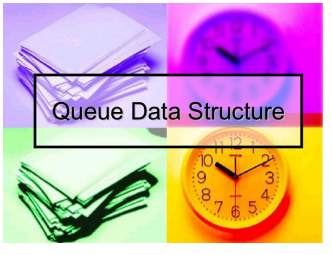

Fonte: http://www.slideshare.net/

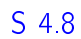

```
Implementação queue.c
void
queuePut(Item item)
\mathbf{f}Link nova = mallocSafe(sizeof *nova);nova->prox = ini->prox;
  ini->prox = nova;
  /* insira item na celula cabeca (!) */
  ini->conteudo = item;
  /* mude a cabeca para nova (!) */
  ini = nova;
}
```
Implementação queue.c

```
void
queueFree()
{
   Link p = \text{ini-}>prox;while (p := ini)\mathcal{L}Link t = p->prox;
       free(p);
       p = t;}
   free(ini);
}
```
# FilaS implementadaS em listaS encadeadaS

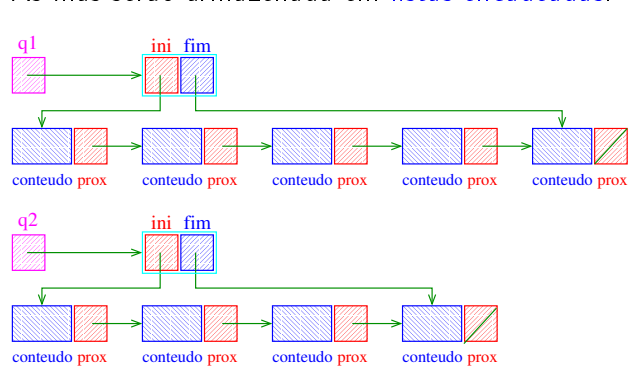

As filas serão armazenada em listas encadeadas.

**KORK SERVER E DRO** 

**KEIKREIK EI ORO** 

 $\left\{ \Theta \right\}$ 

## FilaS implementadaS em listaS encadeadaS

Uma fila q é um ponteiro para uma struct com campos ini e fim.

Para cada fila q há ponteiros ini e fim.

q->ini->conteudo é o primeiro elemento da fila q.

q->fim->conteudo é o último elemento da fila q.

A fila q está vazia se "q->ini ==  $NULL"$ .

```
/*
* item.h
 */
typedef int Item;
```
**ALLANDA ARA ARA DE LONG** 

#### Interface queue.h

#### /\*

\* queue.h

\* INTERFACE: funcoes para manipular filas

```
* ATENCAO: Esta interface permite que
```

```
* varias filas sejam utilizadas.
*/
```
#### typedef struct queue \*Queue;

Queue queueInit(int); int queueEmpty(Queue); void queuePut(Queue, Item); Item queueGet(Queue); void queueFree(Queue);

int \*

distancias (int n, int \*\*A, int c) { int  $*d$ ; /\*  $d[i]$  = distancia de c a i\*/ int j; Queue q;

distancias

A função distancias recebe um um inteiro n, uma matriz A representado um rede de estradas entre n cidades e uma cidade c e devolve um vetor d que registra a distancia da cidade c a cada uma das

outras: d[i] é a distância de c a i.

Interface item.h

#### **KORK@RKERKER E DAG**

#### distancias

```
/* aloque vetor de distancias */
d = \text{mallocSafe}(n * \text{sizeof(int)});q = queueInit(n); /* crie uma fila */
/* inicialize o vetor de distancias */
for (j = 0; j < n; j++)d[i] = n; /* distancia n = infinito */
d[c] = 0;
```

```
queuePut(q,c); /* coloque c na fila */
```
#### distancias

```
while (!queueEmpty(q)) {
   int i = queueGet(q);
   int di = d[i];
   for (j = 0; j < n; j++)if (A[i][j] == 1 \& d[j] > di+1)d[j] = di + 1;queuePut(q, j);
       }
 }
 queueFree(q);
 return d;
\mathbf{I}
```
-<br>- 4 □ > 4 @ > 4 할 > 4 할 > 1 할 > 9 Q Q

```
Implementação queue.c
                                                              Implementação queue.c
/*
 * FILA: uma implementacao em lista
 * encadeada
                                                    static Link
 */
                                                    new(Item item, Link prox)
typedef struct queueNode* Link;
                                                    \mathcal{L}struct queueNode {
                                                      Link p = mallocSafe(sizeof *p);
  Item conteudo;
                                                      p->conteudo = item;
  Link prox;
                                                      p->prox = prox;
};
                                                      return p;
struct queue {
                                                    }
  Link ini, fim;
};
typedef struct queue *Queue;
                                                                                 Implementação queue.c
                                                              Implementação queue.c
Queue
                                                    void
queueInit(int n)
                                                    queuePut(Queue q, Item item)
{
                                                    {
  Queue q = mallocSafe(sizeof *q);
                                                      if (q-\text{sini} == \text{NULL})q->ini = NULL;
                                                       {
  return q;
                                                          q->ini = new(item, NULL);
}
                                                          q->fim = q->ini;
                                                          return;
int
                                                       }
queueEmpty(Queue q)
                                                       q->fim->prox = new(item, NULL);
\mathcal{L}q->fim = q->fim->prox;
  return q->ini == NULL;
                                                    }
}
                            KOX KOX KEX KEX E DAG
                                                                                 KORK@RKERKER E 1990
          Implementação queue.c
                                                              Implementação queue.c
                                                    void
Item
                                                    queueFree(Queue q)
queueGet(Queue q)
                                                    {
{
                                                      while (q - >i n i != NULL)Link p = q - \sin i;
                                                       {
  Item item = q->ini->conteudo;
                                                          Link t = q-\frac{1}{n} - \frac{1}{n}free(q->ini);
  q->ini = q->ini->prox;
                                                          q->ini = t;
  free(p);
                                                       }
  return item;
                                                       free(q);
}
                                                    }
```

```
KOKK@KKEKKEK E DAG
```
-<br>-<br>K (日) X (日) X (日) X (日) X (日) X (日) X (日) X (日) X (日) X (日) X (日) X (日) X (日)

# Compilação

cria o obj queue.o > gcc -Wall -O2 -ansi -pedantic -Wno-unused-result -c queue.c

cria o obj distancias.o > gcc -Wall -O2 -ansi -pedantic -Wno-unused-result \ -c distancias.c

cria o executável distancia > gcc queue.o distancia.o -o distancia

# Makefile

Hmmm. Ler o tópico Makefile no fórum.

```
distancia: distancia.o queue.o
      gcc distancia.o queue.o -o distancia
distancia.o: distancia.c
      gcc -Wall -02 -ansi -pedantic \setminus-Wno-unused-result -c distancia.c
queue.o: queue.c item.h
      gcc -Wall -02 -ansi -pedantic \setminus-Wno-unused-result -c queue.c
```
bac  $\left(\begin{array}{ccc} \square & \longmapsto & \left(\begin{array}{ccc} \square & \longmapsto & \left(\begin{array}{ccc} \square & \longmapsto & \left(\begin{array}{ccc} \square & \longmapsto & \left(\begin{array}{ccc} \square & \longmapsto & \left(\begin{array}{ccc} \square & \longmapsto & \left(\begin{array}{ccc} \square & \longmapsto & \left(\begin{array}{ccc} \square & \longmapsto & \left(\begin{array}{ccc} \square & \longmapsto & \left(\begin{array}{ccc} \square & \longmapsto & \left(\begin{array}{ccc} \square & \longmapsto & \left(\begin{array}{ccc} \square & \longmapsto & \left(\begin{array}{ccc} \square & \longmapsto$  $\mathbb{R}^2$